# **Matrix Product State Methods for Excitations**

Jesse Osborne

University of Queensland School of Mathematics and Physics

24 August 2023

jesseosborne.com

# **Introduction: Quantum many-body physics**

Consider an N-body system:

 $-\phi$  à voio a à à d'

Classical:  $\propto N$  DOFs. Quantum:  $\propto$  exp N DOFs.

## **Introduction: Matrix product states**

General pure state:

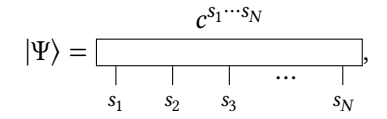

 $\mathcal{O}(\exp N)$  DOFs.

Compress as a **matrix product state**:

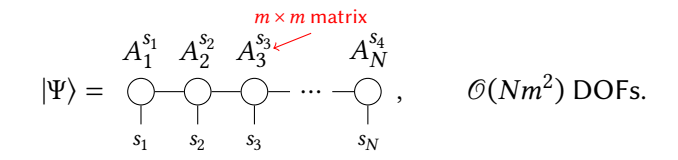

Good at representing locally-entangled ('physical') states. Controlled by  $m$ .

# **Introduction: 'Local entanglement'**

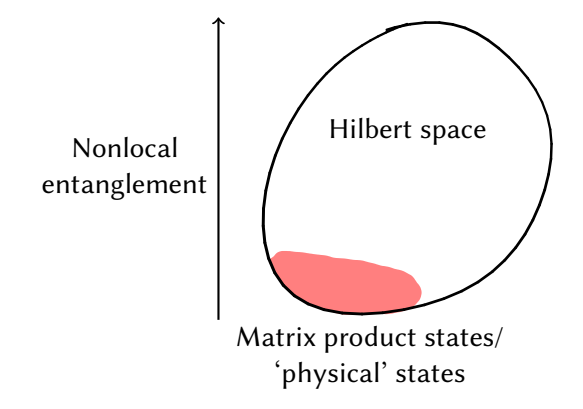

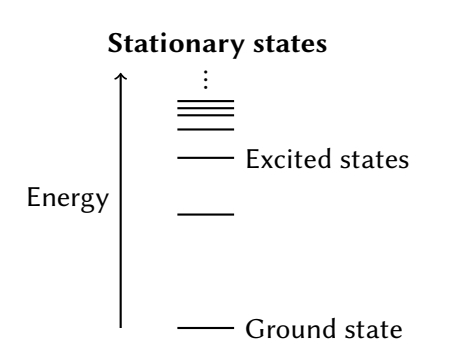

## **Low-temperature/energy physics**

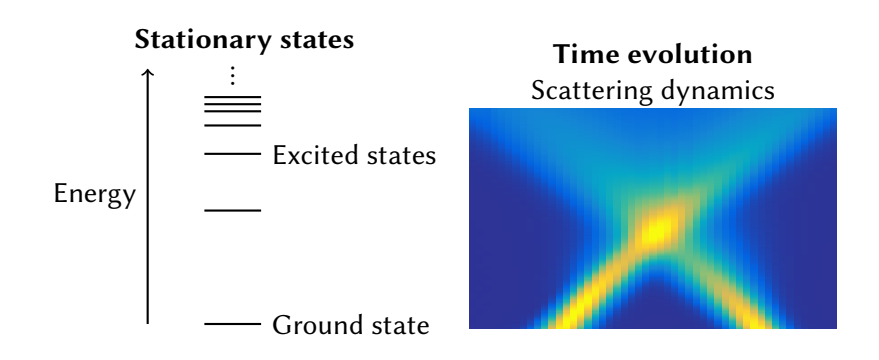

Obtain ground states using standard methods (e.g. DMRG).

Two methods for analysing excitations:

**1 Static**: Solve for the stationary states of the excitations.

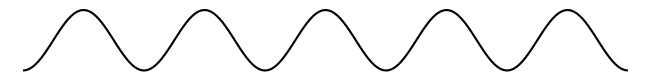

**2 Dynamic**: Time evolution of non-stationary excitations.

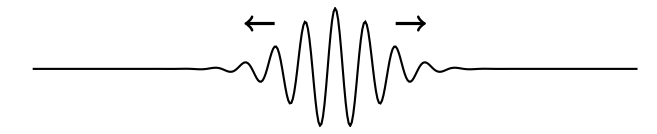

#### Spin chains

 $\sim$   $\phi$   $\sim$   $\sim$   $\sim$   $\sim$   $\sim$   $\sim$   $\sim$ 

■ Bose–Hubbard models

$$
\cdots \bigg\backslash \bullet \text{mod } \bigwedge \text{mod } \bigwedge \bullet \text{mod } \bigwedge \text{mod } \bigwedge \bullet \text{mod } \bigwedge \bullet \text{mod } \bigwedge \text{mod } \bigwedge \bullet \text{mod } \bigwedge \text{mod } \bigwedge \text{mod } \bigwedge \text{mod } \bigwedge \text{mod } \bigwedge \text{mod } \bigwedge \text{mod } \bigwedge \text{mod } \bigwedge \text{mod } \bigwedge \text{
$$

■ Lattice gauge theories

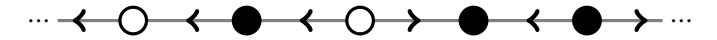

# **(Fermi–)Hubbard model**

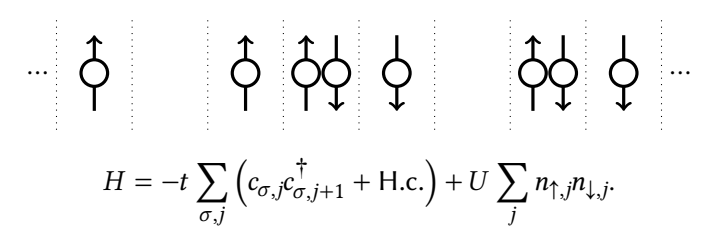

Exactly solvable using the Bethe ansatz.

We look at the unpolarised state at half filling:

# $\frac{1}{2} \left| \begin{array}{cc} \frac{1}{2} & \frac{1}{2} \\ \frac{1}{2} & \frac{1}{2} \end{array} \right| \left| \begin{array}{cc} \frac{1}{2} & \frac{1}{2} \\ \frac{1}{2} & \frac{1}{2} \end{array} \right| \left| \begin{array}{cc} \frac{1}{2} & \frac{1}{2} \\ \frac{1}{2} & \frac{1}{2} \end{array} \right| \left| \begin{array}{cc} \frac{1}{2} & \frac{1}{2} \\ \frac{1}{2} & \frac{1}{2} \end{array} \right| \left| \begin{array}{cc} \frac{1}{2}$

#### Remove a fermion from the lattice:

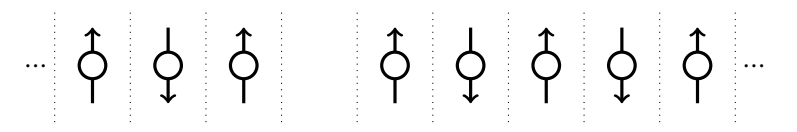

#### Move hole left: spin domain wall remains fixed.

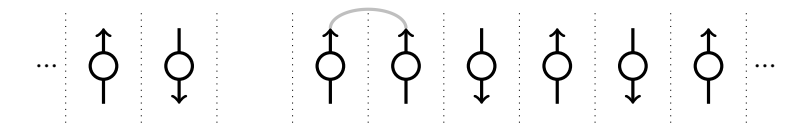

#### Move hole left: spin domain wall remains fixed.

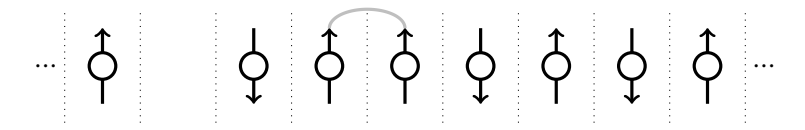

#### Move hole left: spin domain wall remains fixed.

# $\frac{1}{\sqrt{2}}$   $\left| \begin{array}{cc} 1 & 1 \\ 0 & 0 \\ 0 & 0 \end{array} \right|$   $\left| \begin{array}{cc} 2 & 1 \\ 0 & 0 \\ 0 & 0 \end{array} \right|$   $\left| \begin{array}{cc} 1 & 1 \\ 0 & 0 \\ 0 & 0 \end{array} \right|$

Move the domain wall right by spin exchange.

# $\frac{1}{2}$   $\frac{1}{2}$   $\frac{1}{2}$

Move the domain wall right by spin exchange.

# $\frac{1}{\sqrt{2}}$   $\left| \begin{array}{ccc} 1 & 1 \\ 0 & 0 \\ 0 & 0 \\ 0 & 0 \end{array} \right|$   $\left| \begin{array}{ccc} 2 & 1 \\ 0 & 0 \\ 0 & 0 \\ 0 & 0 \end{array} \right|$

#### Elementary excitations are isolated spin and charge DOFs.

#### Example of **fractionalisation**.

Related to topological order and anyons (fractionalised statistics).

 $\bigcirc$ 

#### **Static method: Excitation ansatz**

Start with a translation-invariant infinite MPS of the ground state:

$$
|\Psi\rangle = \ \cdots \ \begin{matrix} A & A & A & A & A \\ \hline \bigcirc \uparrow \neg \bigcirc \neg \bigcirc \neg \bigcirc \neg \bigcirc \neg \bigcirc \neg \bigcirc \neg \cdots \end{matrix}.
$$

Form a Bloch wave with momentum  $k$ :

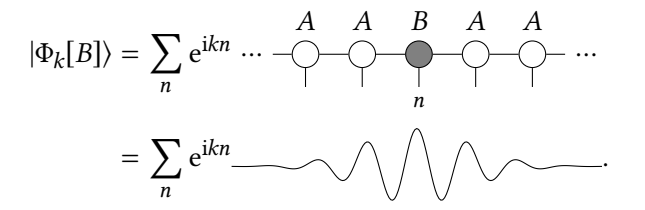

Optimisation of  $B$  for each  $k$  gives the low-lying excitation spectrum. Can specify the quantum numbers of  $B$  (spin projection, particle no).

J. Haegeman et al., Phys. Rev. B **85**, 100408(R) (2012).

We use a symmetric MPS with fixed particle no and spin projection.

The unpolarised state at half filling needs a unit cell of two sites:

|Ψ⟩ = <sup>1</sup> <sup>2</sup> <sup>1</sup> <sup>2</sup> <sup>1</sup> <sup>2</sup> … … .

The reason is purely numeric:

- Spin-1/2 particles have a particle QN 1 and spin proj. QN  $\pm$ 0.5.
- We need a particle QN 1 and spin proj. QN 0 per site.
- This leads to numerical breaking of translation symmetry.

# **Aside: Topologically nontrivial excitations**

Topologically trivial excitations:

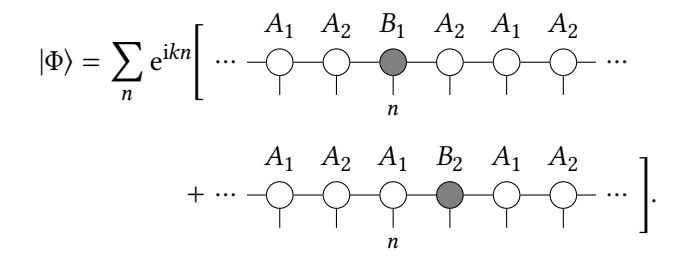

Can only have integer combinations of underlying particle QNs.

V. Zauner–Stauber et al., Phys. Rev. B **97**, 235155 (2018).

# **Aside: Topologically nontrivial excitations**

Topologically **non**trivial excitations:

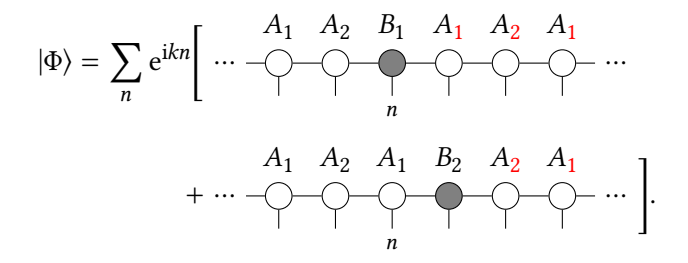

We can now represent fractional excitations (*i.e.* spinons, chargons).

V. Zauner–Stauber et al., Phys. Rev. B **97**, 235155 (2018).

## **Hubbard model: Spin energies**

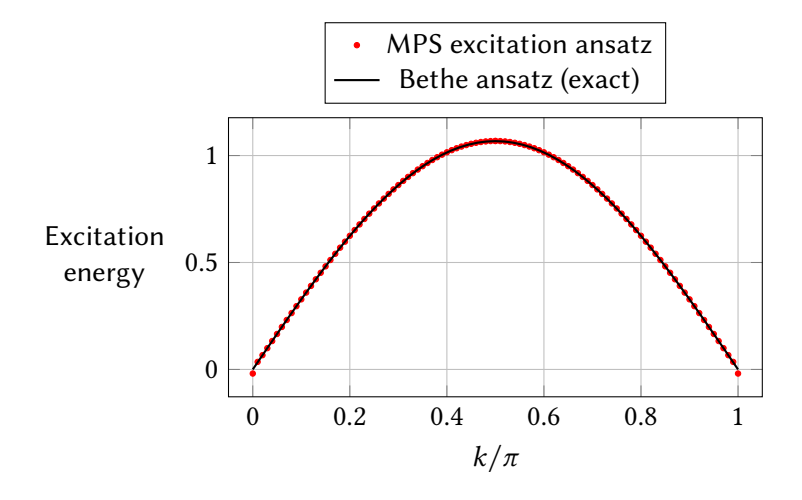

Compare V. Zauner–Stauber et al., Phys. Rev. B **97**, 235155 (2018).

#### **Aside: Expectation values of the excitation ansatz**

$$
|\Phi\rangle = \sum_n e^{ikn} \cdots \begin{matrix} A & A & B & A & A \\ \hline & \bigcirc & \bigcirc & \bigcirc & \bigcirc \\ & & n & \end{matrix} \cdots.
$$

For system size  $L$ :

$$
\langle \Phi | \Phi \rangle = L, \qquad \langle \Phi | H | \Phi \rangle = EL^2 + \Delta L.
$$

$$
\Rightarrow \qquad \frac{\langle \Phi | H | \Phi \rangle}{\langle \Phi | \Phi \rangle} = EL + \Delta.
$$

( $E$ : background state energy density,  $\Delta$ : excitation energy.)

Can also apply to higher powers:

$$
\frac{\langle \Phi | H^2 | \Phi \rangle - \langle \Phi | H | \Phi \rangle^2}{\langle \Phi | \Phi \rangle} = \sigma_E^2 L + \sigma_\Delta^2.
$$

 $(\sigma_E^2\!\!:$  background state variance density,  $\sigma_\Delta^2\!\!:$  excitation variance.)

The excitation ansatz is *not* a variational ansatz:

- The excitation energy  $\Delta$  may be smaller than the true value.
- The excitation variance  $\sigma_{\Delta}^2$  can be negative!

## **Hubbard model: Charge energies**

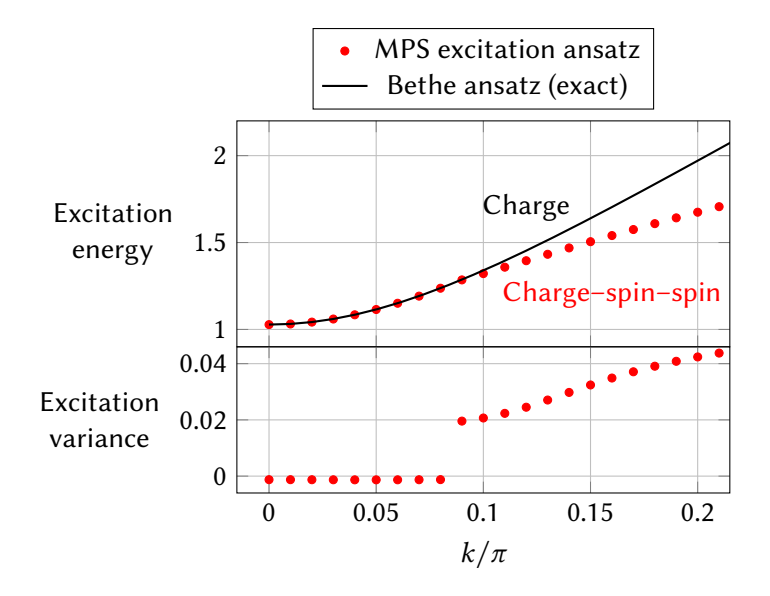

# **Minimising energy variance**

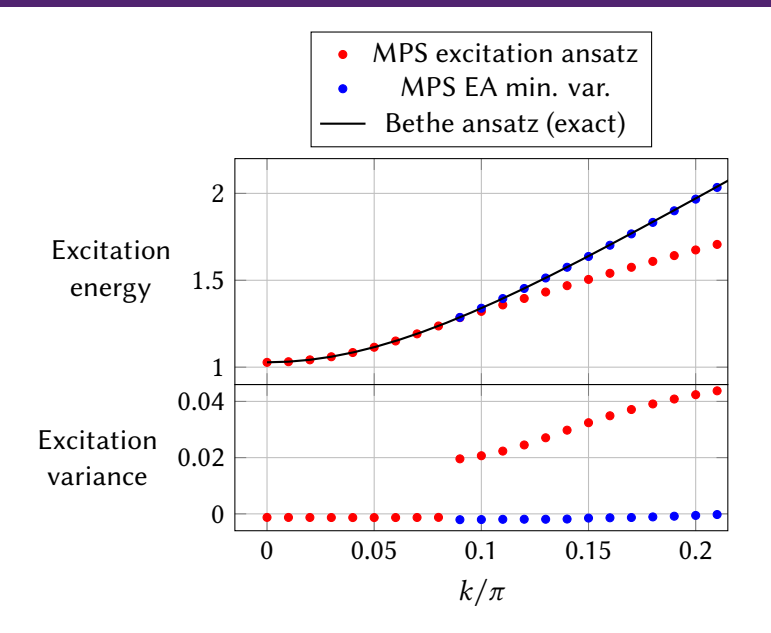

# **Minimising energy variance**

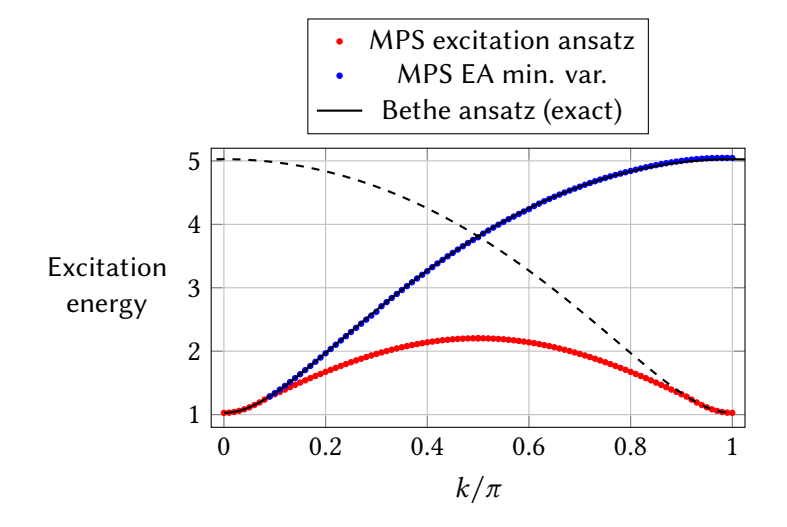

There are two main factors which affect the accuracy of the EA:

- **1** The accuracy of the background wavefunction. Can be improved by using a larger bond dimension.
- **2** The size of the 'window':

$$
|\Phi_k[\mathbf{B}]\rangle = \sum_n e^{ikn} \cdots \bigoplus_n A B_1 B_2 B_3 A \cdots
$$

We can optimise the window one site at a time, like DMRG. Usually (1) will be the limiting factor, and a 1-site window is enough (unless the excitation is 'broader' than the correlation length).

#### **Multi-particle stationary states?**

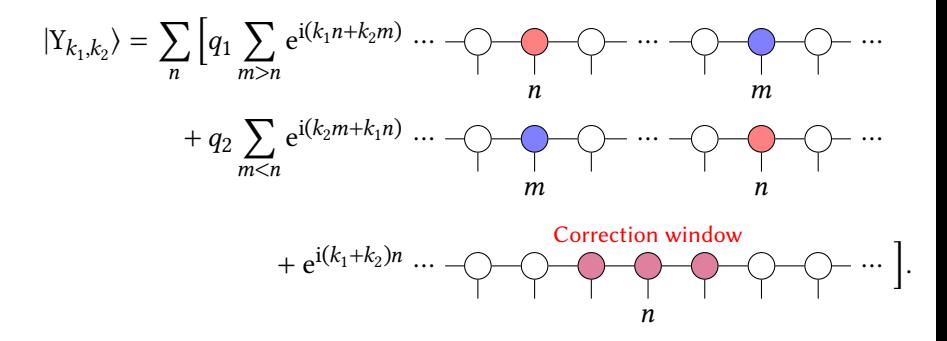

Need to solve for  $q_1, q_2$  and the correction window.

L. Vanderstraeten et al., Phys. Rev. B **92**, 125136 (2015).

# **Time evolution**

$$
|\Psi\rangle = \bigcap_{1}^{A_1} \bigcap_{j=1}^{A_2} \bigcap_{j=1}^{A_3} \cdots \bigcap_{j=1}^{A_N}.
$$

Time evolution described by Schrödinger's equation:

$$
\frac{\mathrm{d}}{\mathrm{d}t}\left|\Psi(t)\right\rangle=-\mathrm{i}H\left|\Psi(t)\right\rangle.
$$

Approximate using time-dependent variational principle (TDVP):

$$
\frac{\mathrm{d}}{\mathrm{d}t}A_n(t) = -iH_n^{\text{eff}}A_n(t), \qquad n = 1, \dots, N.
$$

Sweep across evolving each A-matrix at a time: similar to DMRG.

J. Haegeman et al., Phys. Rev. B **94**, 165116 (2016).

# **Infinite boundary conditions**

Usual procedure:

Apply 
$$
c_1^{\dagger}
$$
  
\n $|\Psi(t = 0)\rangle = \cdots \longrightarrow \longrightarrow \longrightarrow \longrightarrow \longrightarrow \longrightarrow \longrightarrow$  Time evolve.

Breaks translation invariance.

We could use a finite system size.

Or we can use a finite window with **infinite boundary conditions**.

|Ψ()⟩ = <sup>1</sup> <sup>2</sup> <sup>3</sup> … …

Only evolve the window: the boundaries remain fixed.

H. N. Phien et al., Phys. Rev. B **86**, 245107 (2012).

#### **Dynamical window expansion**

We can expand the window as the wavefront spreads out:

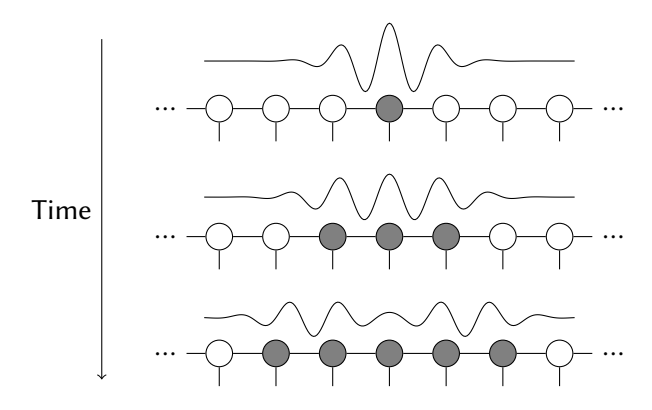

H. N. Phien et al., Phys. Rev. B **88**, 035103 (2013).

#### **Two-point correlation functions**

Apply 
$$
c_1^{\dagger}
$$
  
\n $|\Psi(t=0)\rangle = \cdots \longrightarrow \longrightarrow \longrightarrow \longrightarrow \longrightarrow \longrightarrow \cdots$ 

 $\Rightarrow$  Time evolve

Can obtain two-point correlation function:

$$
C(x,t) = \langle \Psi | c_{\uparrow,x} e^{-iHt} c_{\uparrow,0}^{\dagger} | \Psi \rangle = \langle \Psi(0) | T^{-x} | \Psi(t) \rangle.
$$

( $T^x$ : translation operator by x sites.)

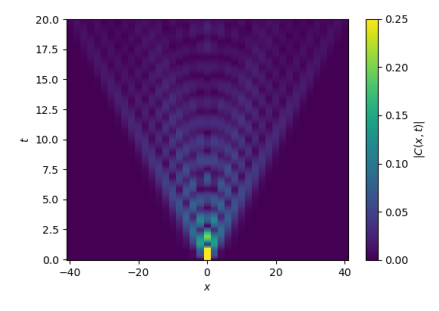

# **Spectral functions**

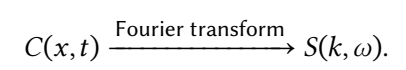

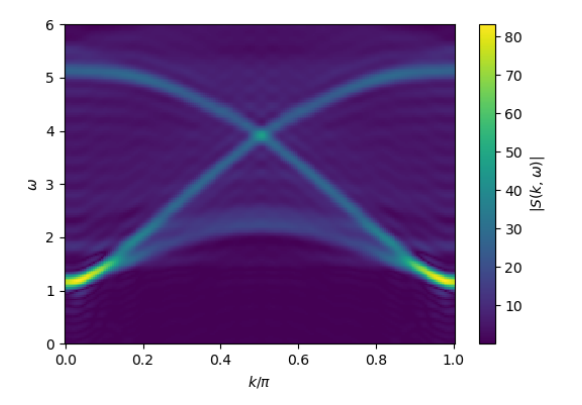

(Can use smoothing/extrapolation to reduce finite-time effects.)

### **Spectral function vs excitation ansatz**

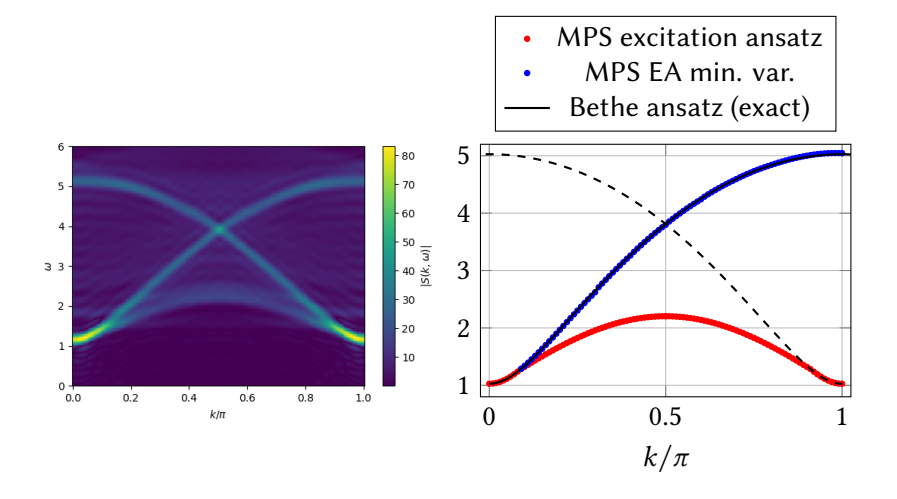

Solve excitation ansatz:

$$
|\Phi_k[B_k]\rangle = \sum_n e^{ikn} \cdots \bigoplus_i \bigoplus_n A \bigoplus_n A \bigoplus_n \cdots.
$$

Form real-space wavepackets:

$$
|\Psi\rangle = \int_0^{2\pi} e^{-ikx_0} f(k) |\Psi_k(B_k)\rangle \, \mathrm{d}k.
$$

Choose  $f(k)$  to localise wavepacket.

M. Van Damme et al., Phys. Rev. Research **3**, 013078 (2021).

## **Coherent wavepackets**

Select components around a certain momentum:

$$
f(k) \to e^{-(k-k_0)/2\sigma^2} f(k).
$$

Group velocity is proportional to slope of dispersion relation.

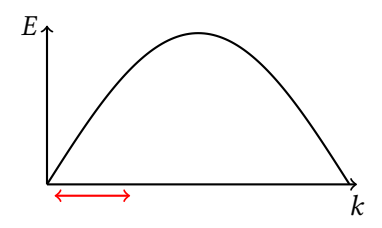

Need to balance wavepacket size and dispersion over time (uncertainty principle).

M. Van Damme et al., Phys. Rev. Research **3**, 013078 (2021).

#### **Real-space wavepackets: Hubbard model**

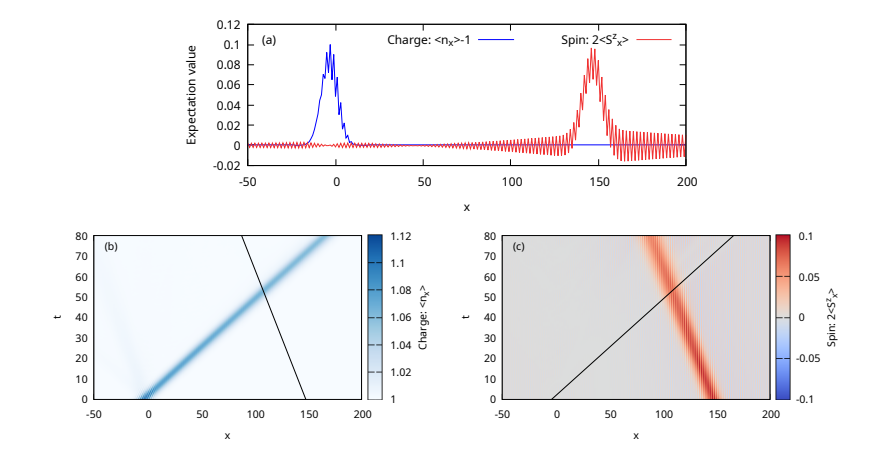

### **Outlook: 2D?**

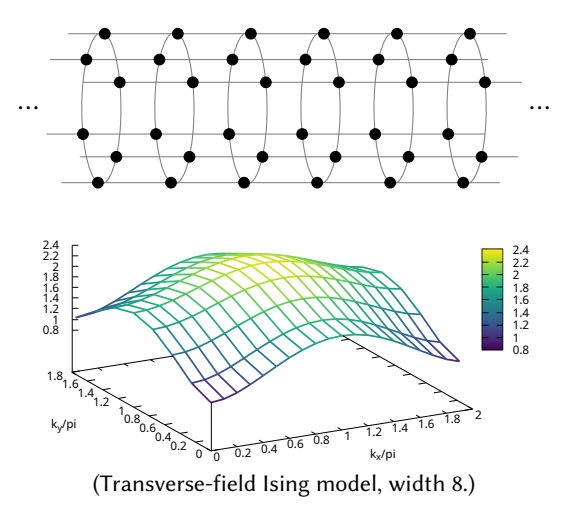

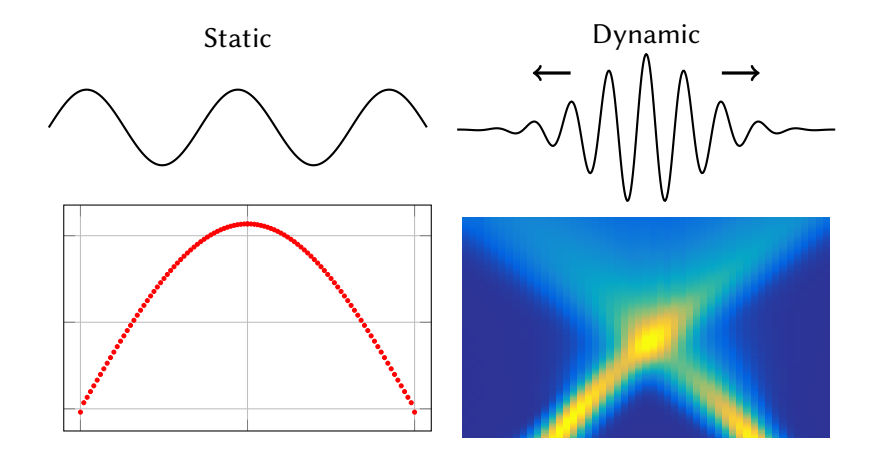